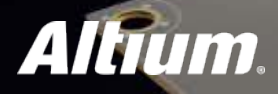

# **Exploring ActiveBOM Capability in AD18**

Mint Antonion

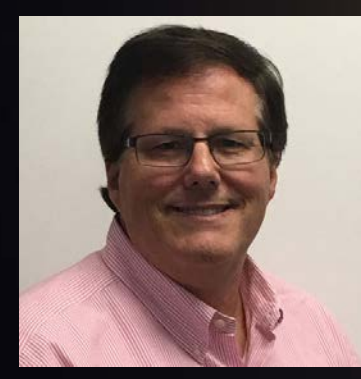

Vincent Mazur

Product & Persona Marketing Engineer

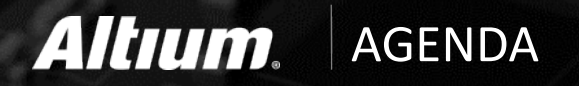

- Electronic Component Selection and Sourcing Challenges
- What is ActiveBOM?
- Demonstration of Key Capabilities
- Summary
- Questions and Answers

#### **Altium**. Some Component Selection Challeng

- Finding components
- Identifying at-risk components
- Part shortages at build time
- Counterfeit part risks
- Environmental compliance
- Designing to cost
- Part lifecycle dynamics

#### November 1, 2016

"Just wanted to give you a heads up that there is an availability issue for Microchip # PIC16F18877-I/PT. Microchip Direct is quoting December 21st ship date (I assume that is if we ordered today). Mouser appears to the best option… they have 2,400 on order. Ship dates are:

480… 12/8/16 640… 12/11/16 1,280… 12/15/16

Arrow has 11 in stock and TME Electronics has 94 in stock. I checked with our best broker and he's not seeing any elsewhere."

### Altium. | What is ActiveBOM?

- A powerful BOM management editor in AD18
- An *alternative* way to look at your design
- Helps designers overcome challenges related to part selection, sourcing and cost

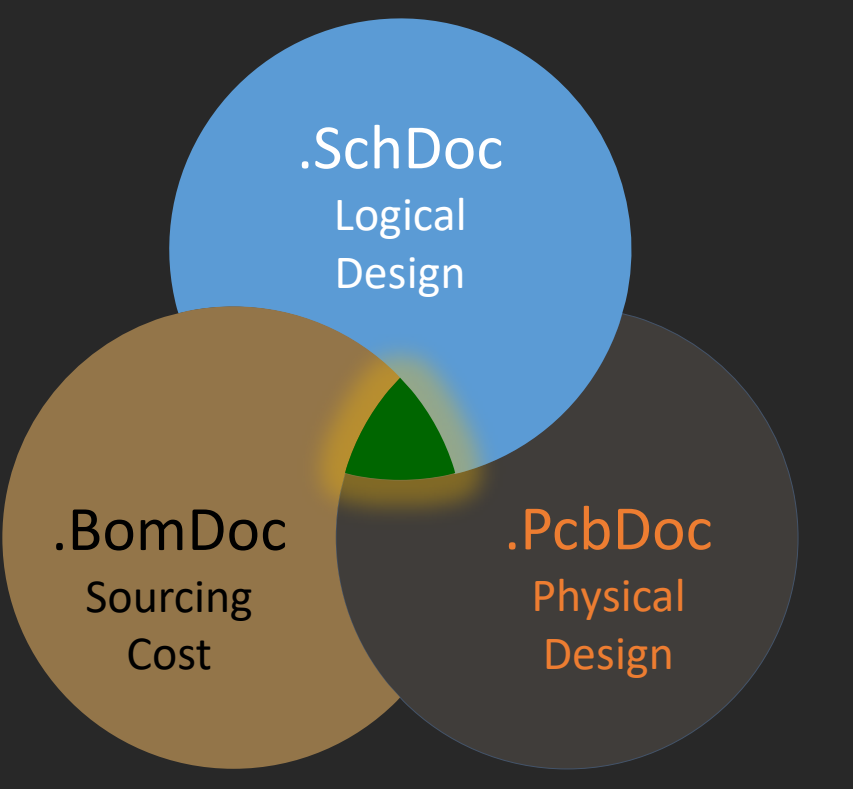

On-Time Realization of Assembled PCBs in Volume

#### Altium. | What is ActiveBOM?

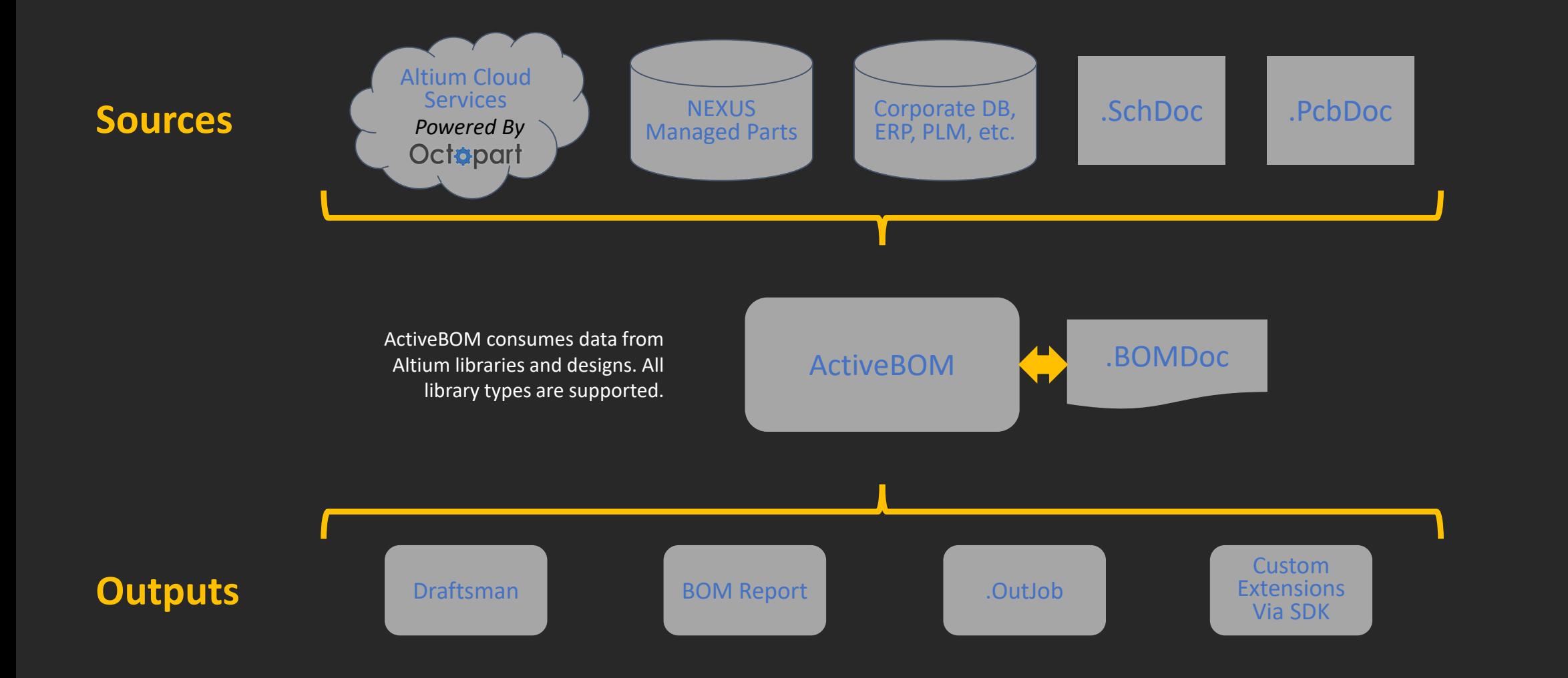

 $\frac{1}{2}$  $\sim$ 

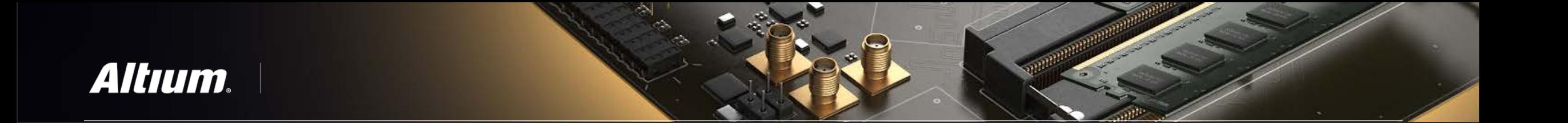

## Demonstration

### **Altium**. ActiveBOM Summary

- Variant support (Consolidated View)
- BOM Checks
- Lifecycle indications
- Auto-Solutions with Mfg/Mfg Part #
- Enables early and often monitoring
- Single source of "BOM Truth"
- Little to learn and nothing new to buy:

*ActiveBOM is already part of Altium Designer*

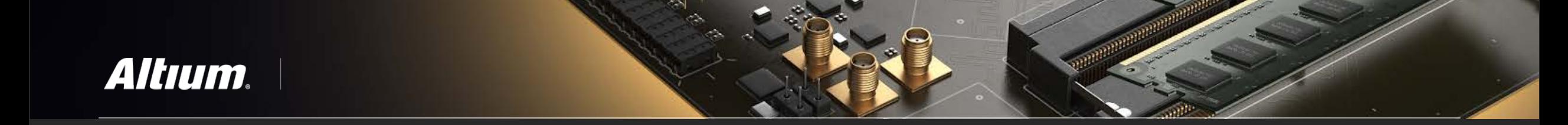

# Questions and Answers

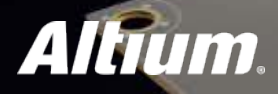

# **Exploring ActiveBOM Capability in AD18**

Mint Antonion

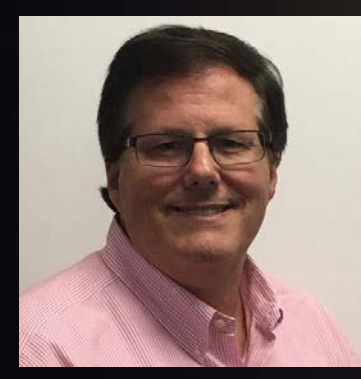

Vincent Mazur

Product & Persona Marketing Engineer